## **Business Modelling POLAR**

Open POLAR

Select Clinic Summary Report

Apply the Patient Status – Active, and RACGP Active – Active filters

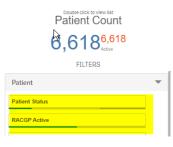

Select MBS - Health Assessments

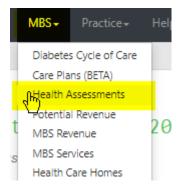

The potential number of Health Assessments for over 75 years, 45-49 years, Indigenous Health Assessments are in the graph (see below). Which ever item your practice uses for these Health Assessments can be selected (701,703,705,707)

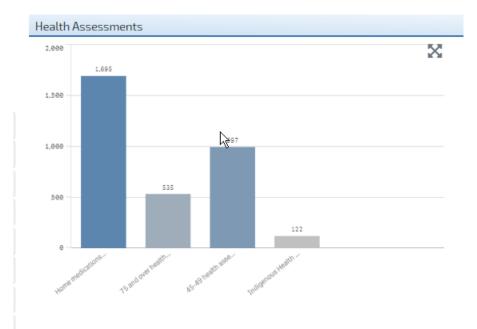

## Next go to MBS - Care Plans (BETA)

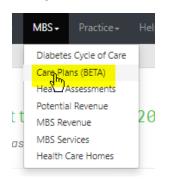

Select the Care Plan Review frequency 3, 6 or 9 months (see below)

| Care Plan Review Eligibility - Use these buttons to toggle the minimum care plan review<br>3 Months Months 9 Mont |                        |
|----------------------------------------------------------------------------------------------------|------------------------|
| Eligible for GPMP or TCA Review (After 3 months) - Future Bookings                                                | Expiring GPMP or TCA ( |

The number of eligible/expired or No GPMP/No TCA ever can now be added to the spreadsheet for both GPMP/TCA and Reviews.

|                                | • Click these buttons to select specific patient cohorts                                                                                          |   |  |  |  |  |
|--------------------------------|----------------------------------------------------------------------------------------------------|---|--|--|--|--|
| GPMP<br>MBS Item Number 721    | Active GPMP<br>700<br>0 Eligible for GPMP Renewal<br>264<br>0 Eligible for GPMP Review<br>415<br>0 Expired GPMP<br>495<br>0 No GPMP Ever<br>2,871 | 0 |  |  |  |  |
| TCA<br>MBS Item Number 723     | Active TCA<br>626<br>0 Eligible for TCA Renewal<br>231<br>0 Eligible for TCA Review<br>372<br>0 Expired TCA<br>481<br>0                           | 0 |  |  |  |  |
| The graphs below only show pat | ients on active care plans                                                                                                    |   |  |  |  |  |

To add Heart Check items

Open Cardiovascular Report from the main page under reports

| Select RACGP Active and | High Risk | (see below) |
|-------------------------|-----------|-------------|
|-------------------------|-----------|-------------|

| Cardiovascutar Disease - Summary         Reports         Summary         Help-           (8)         (8)         (8)         (8)         (8)         (8)         (8)         (8)         (8)         (8)         (8)         (8)         (8)         (8)         (8)         (8)         (8)         (8)         (8)         (8)         (8)         (8)         (8)         (8)         (8)         (8)         (8)         (8)         (8)         (8)         (8)         (8)         (8)         (8)         (8)         (8)         (8)         (8)         (8)         (8)         (8)         (8)         (8)         (8)         (8)         (8)         (8)         (8)         (8)         (8)         (8)         (8)         (8)         (8)         (8)         (8)         (8)         (8)         (8)         (8)         (8)         (8)         (8)         (8)         (8)         (8)         (8)         (8)         (8)         (8)         (8)         (8)         (8)         (8)         (8)         (8)         (8)         (8)         (8)         (8)         (8)         (8)         (8)         (8)         (8)         (8)         (8)         (8)         (8)         (8) |                                                                                                    |  |
|----------------------------------------------------------------------------------------------------|----------------------------------------------------------------------------------------------------|--|
| Active Patient Count<br>15,938                                                                                                    | This page allows practices to identify a person's absolute "he<br>card/owascular event within the next five year.<br>The Absolute risk management guidelines recommend this r<br>card/ovascular disease, and are not already known to be at in<br>Refer to the Help menu for data mapping and introductory vi<br>Useful line: |  |
| CICK Here to select RACGP Inter                                                                                                    | HeatthPathways Melbourne – Absolute CVD Rolk Assessme<br>(How to access HealthPathway belowne: Hyou are a heal<br>indgheathhapthwaysmebourne.org.au<br>Provide the following information in your email: Name; Organ                                                                                                    |  |
| Active CVD Diagnosis At Risk 301                                                                                                    | High Risk<br>71                                                                                                    |  |

If you have been billing the Heart Health Checks, you will need to check the items billed in your billing software.

To add Nurse Chronic Disease Item 10997 calculations

Open Clinical Indicators Report and under the green Inclusion tab select RACGP Active - Active

| 🖒 Inclusion Filters                                                            | C Exclusior |  |  |  |
|--------------------------------------------------------------------------------|-------------|--|--|--|
| Inclusion Filters Content<br>This section filters for what HAS happened to the |             |  |  |  |
| X                                                                              | I Mea       |  |  |  |
| Active                                                                         | 🖌 F         |  |  |  |
| Inactive                                                                       | P           |  |  |  |
|                                                                                | P           |  |  |  |
|                                                                                |             |  |  |  |

Diagnosis - Chronic Disease Category – select each category

| Inclusion Filters Content<br>This section filters for what HAS ha | ppened to the identified patient group |              |  |  |  |  |
|-------------------------------------------------------------------|----------------------------------------|--------------|--|--|--|--|
| Demographics & Lifestyle 0                                        | Clinical Measure 🔞 💽                   | it & Imaging |  |  |  |  |
| Active Diagnosis                                                  | Chronic Disease Category               | ر Diag       |  |  |  |  |
| Active                                                            | AoD                                    |              |  |  |  |  |
| Inactive                                                          | Cancer                                 | ÷            |  |  |  |  |
|                                                                   | Cardiovascular                         | 1 - C        |  |  |  |  |
|                                                                   | СКD                                    | <b>.</b>     |  |  |  |  |
|                                                                   | Dementia/Alzheimer's                   | ÷.           |  |  |  |  |
|                                                                   | Diabetes                               | ÷            |  |  |  |  |
|                                                                   | Mental Health                          | ÷            |  |  |  |  |
|                                                                   | Musculoskeletal                        | ÷            |  |  |  |  |
|                                                                   | Oral                                   | ÷            |  |  |  |  |
|                                                                   | Respiratory                            | ÷            |  |  |  |  |
|                                                                   |                                        |              |  |  |  |  |

## Go to red Exclusion tab - MBS Items

| Filters can be selected in multiple dropdown boxes.Filters act as an OR within a dropdown box (i.e. 'SNOMED'>Asthma OR COPD) and as an AND betw<br>medication in the clinical software. |                                         |                            |               |             |  |  |
|----------------------------------------------------------------------------------------------------|-----------------------------------------|----------------------------|---------------|-------------|--|--|
| lnclusion Filters                                                                                                    | Security Exclusion Filters              |                            |               |             |  |  |
| Exclusion Filters Conte                                                                                                    | Exclusion Filters Content               |                            |               |             |  |  |
| This section filters for what HA                                                                                                    | S NOT happened to the identified patier | nt group                   |               |             |  |  |
| Demographics & Lifestyle                                                                                                    | Clinical Measures Diagnosis             | Medications Test & Imaging | Immunisations | MBSpitems   |  |  |
| ्, RACGP Active                                                                                                    | $\bigcirc$ Gender                       | $\bigcirc$ Patient Age     |               | Q, Age Band |  |  |
| Active                                                                                                    | Female                                  |                            | 0             | 0-4         |  |  |
| Inactive                                                                                                    | Male                                    |                            | 1             | 5 - 9       |  |  |
|                                                                                                    | Not Specified                           |                            | 2             | 18-14       |  |  |

Select Date Range Last 12 Months then Item 10997(face-to-face), 93201 (video consult), 93203 (telephone consult)

| nclusion Filters                | C Exclusion Filters          |                       |                |               |           |   |               |           |
|---------------------------------|------------------------------|-----------------------|----------------|---------------|-----------|---|---------------|-----------|
| Exclusion Filters Content       |                              |                       |                |               |           |   |               |           |
| This section filters for what H | IAS NOT happened to the ider | tified patient group  |                |               |           |   |               |           |
| Demographics & Lifestyle        | Clinical Measures            | Diagnosis Medications | Test & Imaging | Immunisations | MBS Items |   |               | ··· 😥 🔀 🔽 |
| Q Date Range                    |                              |                       |                |               |           |   | Q MBS Item No |           |
| Last 1 Month                    |                              |                       |                |               |           |   | Q 16997       | x         |
| Last 3 Months                   |                              |                       |                |               |           | ÷ |               | 10997     |
| Last 6 Months                   |                              |                       |                |               |           | ÷ |               |           |
| Last 12 Months                  |                              |                       |                |               |           |   |               |           |
| Outside Last 12 Months          |                              |                       |                |               |           |   |               |           |
|                                 |                              |                       |                |               |           |   |               |           |
|                                 |                              |                       |                |               |           |   |               |           |
|                                 |                              |                       |                |               |           |   |               |           |
|                                 |                              |                       |                |               |           |   |               |           |

Active patient count can be multiplied by 5 times.